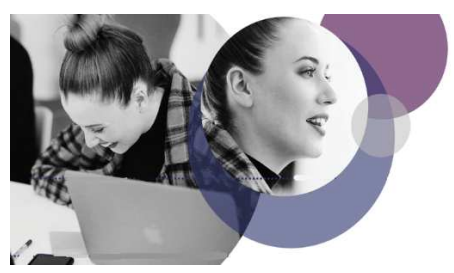

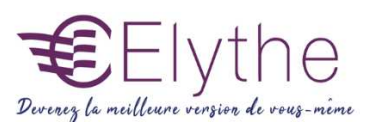

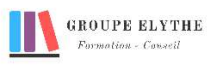

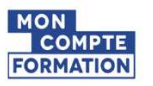

# LES OUTILS COLLABORATIFS ET BUREAUTIQUES POUR TRAVAILLER A DISTANCE

Objectifs : Maîtriser les outils collaboratifs pour travailler dans un environnement de travail à distance

#### Durée : 14 heures

Public & Prérequis : Tout public Connaître le pack Office ou Google

Modalités pédagogiques : pédagogie active - Présentiel, à distance, elearning, coaching

Modalités de suivi : Attestation de fin de Formation. Evaluation

# Profil formateur :  $2$   $\lambda$  3 ans

d'expérience mini dans le domaine. Et professionnels en poste dans le domaine enseigné

# 1. Organiser des réunions, des événements

- Planifier des réunions avec Doodle,
- Envoyer une invitation
- Découvrir Google agenda
- Créer des rendez-vous, des événements
- Créer un système de notifications
- Partager un agenda
- Utiliser Google Agenda sur mobile
- Utiliser une plateforme de réservation en ligne de type Weezevent

# 2. Partager de l'information

- Les flux RSS

### 3. Elaborer des questionnaires avec Google Forms

- Créer, modifier et envoyer un formulaire
- Analyser des réponses
- Partager et collaborer

### 4. Faire une présentation en ligne

- Créer une présentation avec Google slides
- Partager votre présentation et travailler à plusieurs.
- Partager des fichiers de l'audio et de la vidéo.

# 5. Partager des fichiers en lignes

- Découvrir l'application Google Docs
- Créer, modifier un document
- Mettre en forme le texte
- Collaborer sur un document

(proposer des modifications, chatter)

- Télécharger un document

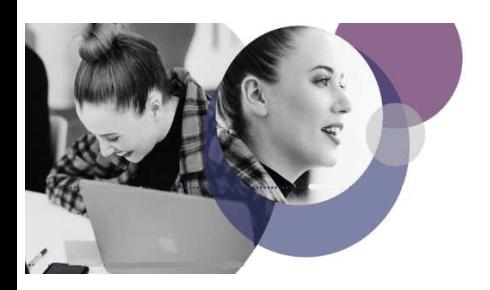

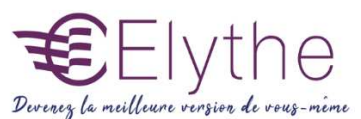

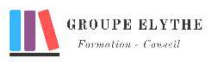

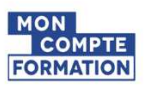

# 6. Stocker, modifier et partager des données de manière collaborative

- Utiliser Google drive, Dropbox, wetransfer
- Importer et stocker des fichiers
- Accéder à ses fichiers depuis n'importe quel appareil
- Pré visualiser et télécharger des fichiers

## 7. Utiliser les outils à distance pour faire des présentations

- Utilisation d'outil Canva, Crello,…
- Configurations de l'outil
- Créer différents types d'éléments
- Animer une présentation
- Publier la présentation dans différents formats

Formations complémentaires à suivre :

-Suite google office, les outils pour la visio